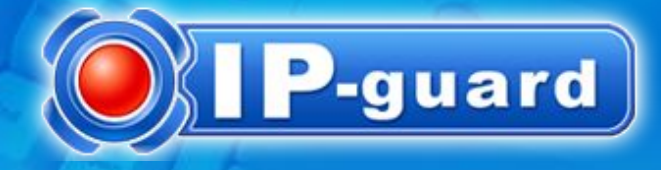

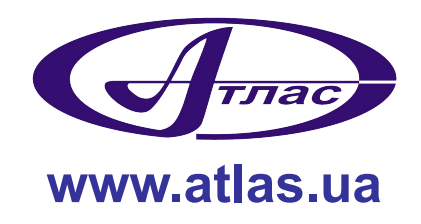

### **Управление рисками и контроль выполнения политики безопасности с помощью системы ІР-Guard**

**Виктор Жора, Начальник отдела защиты информации АОЗТ «Атлас»**

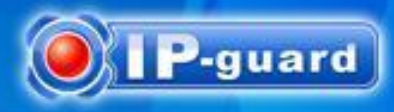

#### **Актуальные вопросы ИТ-безопасности в компаниях**

Разглашение конфиденциальной информации

Съемные носители · Email Instant Message · P2P Dialup · Печать

#### Кража данных

Spyware НСД Инструменты хакеров

#### Разработки Информация о клиентах Финансовая информация

#### Потенциальные риски

Уязвимости систем Вирусы Несанционированная модификация данных

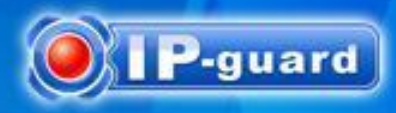

### **Типичные проблемы ИТ**

Игры · Биржи · Чаты

Веб-серфинг · Печать личных док-тов

Онлайн-видео · Радио · Музыкак

Невозможно удаленно решить проблему

Невозможно отслеживать изменения

Загрузка администраторов

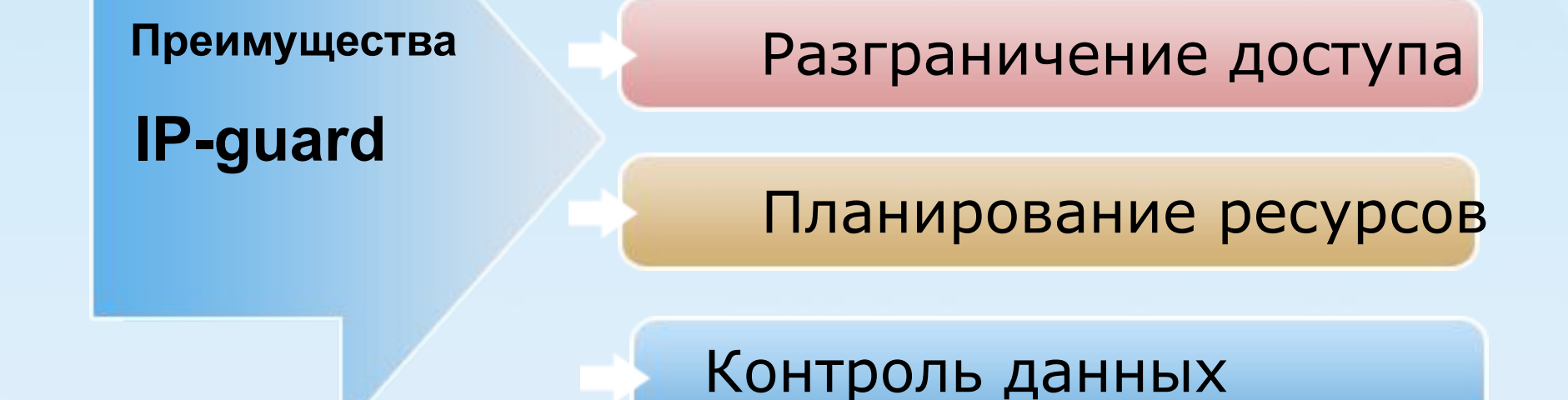

Защита информации

### **Система управления IP-guard**

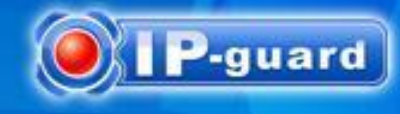

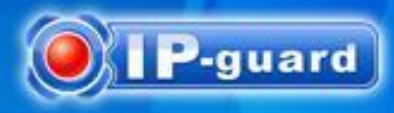

# **Различные модули для различных целей защиты**

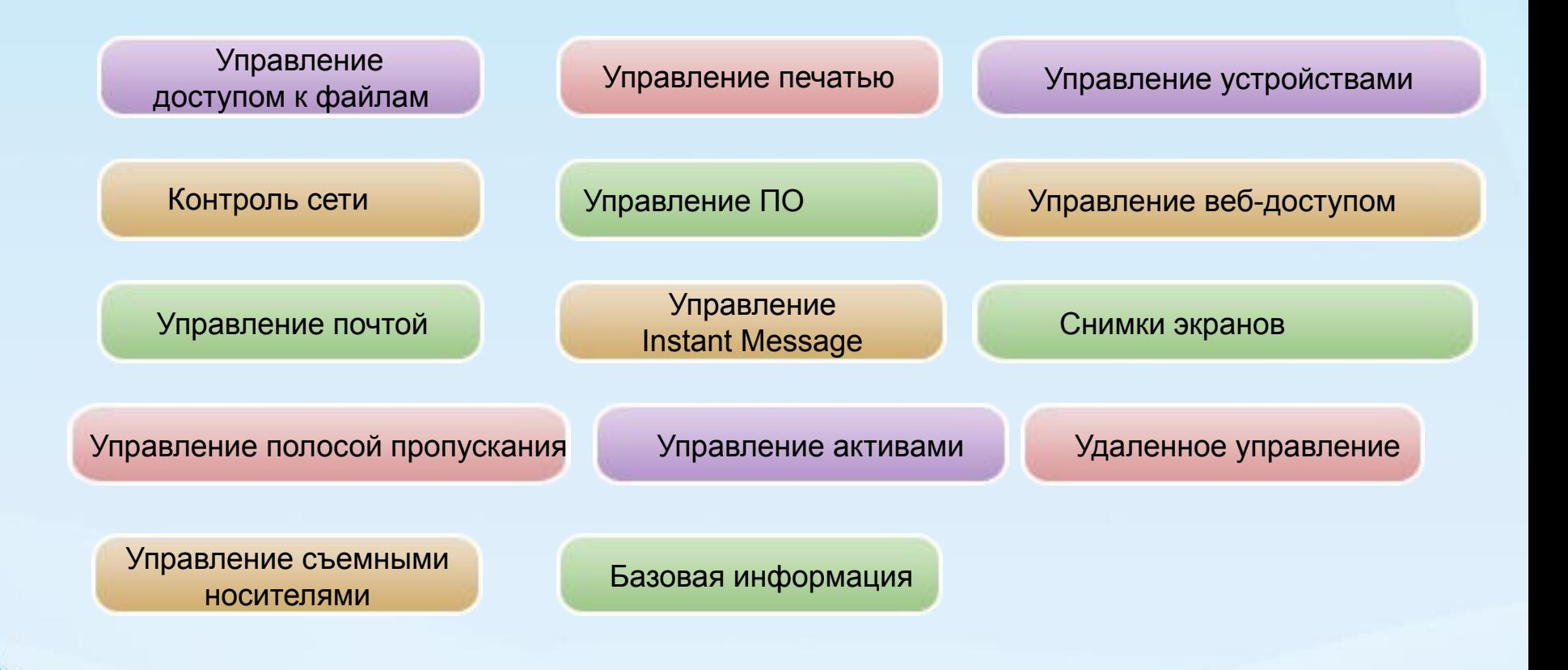

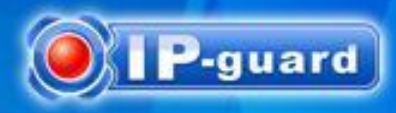

## **Управление файловыми операциями**

• Журнал операций с файлами

 Регистрация операций с файлами, включая create, access, edit, copy, move, delete

 Регистрация операций с файлами на съемных носителях и в сетевых папках

 Регистрация операций с файлами в папках общего доступа других компьютеров

• Политика документов

 Контроль доступа к важным документам Предотвращение несанкционированного на внешние устройства и сетевые хранилища

 Резервное копирование важной информации при удалении или модификации

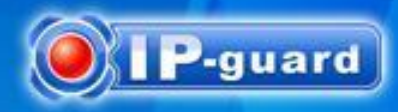

#### **Управление печатью**

#### • Журнал печати

 Регистрация информации: приложение, принтер, пользователь и имя документа Запись количества распечатанных страниц

• Политика печати

 Блокировка печати из неавторизованных приложений Блокировка печати на выбранных принтерах

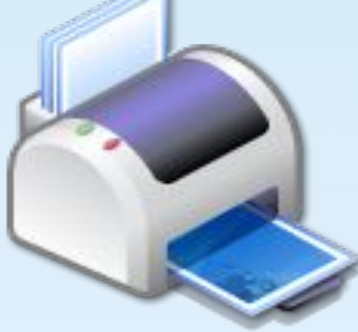

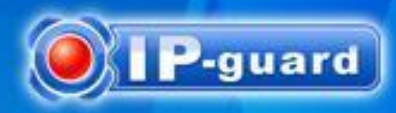

# **Управление устройствами**

- Управление носителями Floppy·CD·USB·Карты памяти)
- Управление устройствами связи Контроль передачи данных по портам (COM·LPT·MODEM·Infrared
	- Bluetooth Direct connection Dialup)
- Управление другими устройствами

 Контроль USB-устройств, карт беспроводной связи и других устройств.

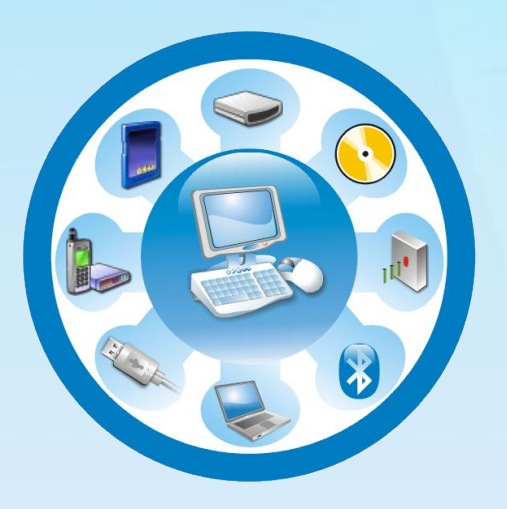

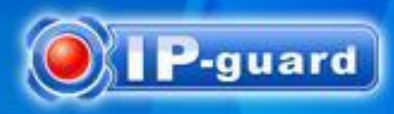

#### **Управление сетевым доступом**

• Управление сетевым взаимодействием Межсетевой экран для управления доступом к адресам и портам

 Запрет использования определенных портов для взаимодействия с неавторизованными компьютерами

• Привязка IP/MAC

Запрет изменения сетевых настроек

• Обнаружение вторжений Сканирование сети и предотвращение НСД

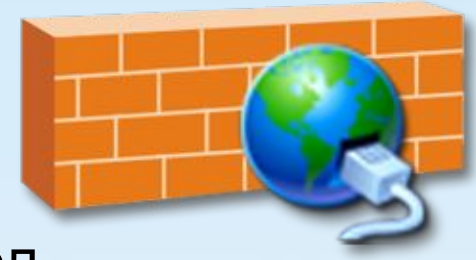

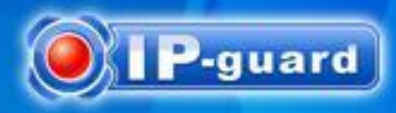

#### **Управление приложениями**

• Журнал приложений и статистика

 Регистрация окрытия и закрытия приложений Регистрация смены окон для контроля за использованием компьютеров

 Статистика использования приложений и оценка эффективности работы персонала

• Политика приложений Запрет игр и чатов Борьба с вредоносным ПО

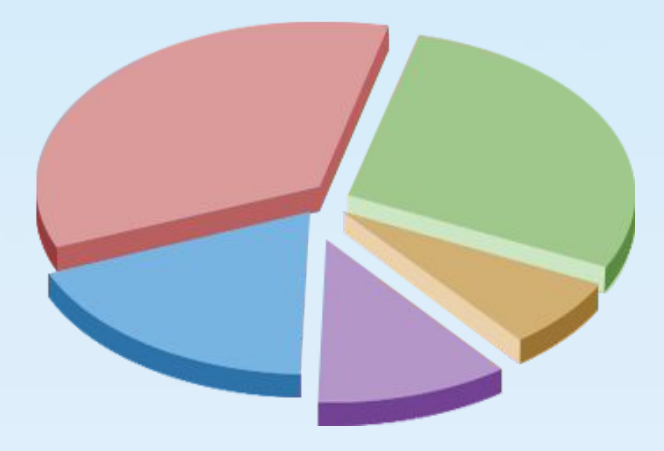

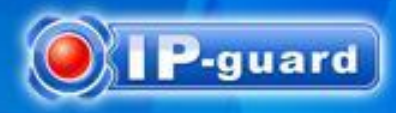

## **Управление веб-доступом**

• Статистика веб

Общие данные о типах посещаемых сайтов

• Журнал веб

Регистрация URL и заголовков

• Политика веб

 Блокировка веб-сайтов, не относящихся к работе

 Блокировка веб-сайтов с вредоносным контентом

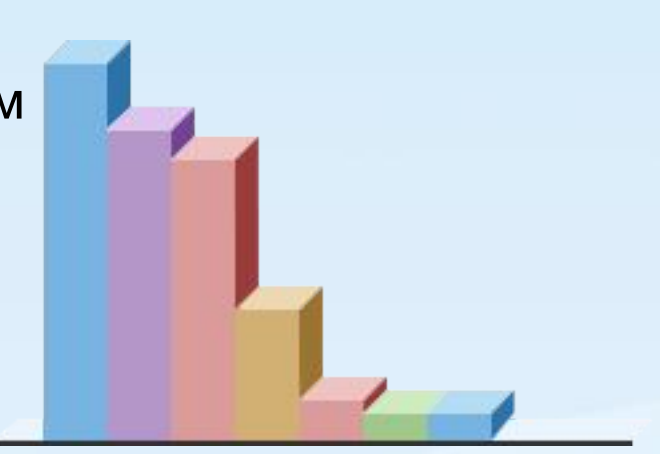

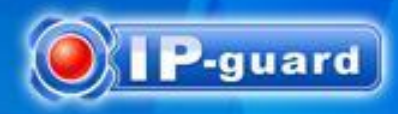

## **Управление почтой**

• Запись почты

 Регистрация email, webmail, почты Exchange и Lotus Notes

Запись сообщений и вложений

• Политика почты

 Ограничение эккаунтов отправителей Блокировка определенных получателей Блокировка почты с вложениями определенных имен и размеров

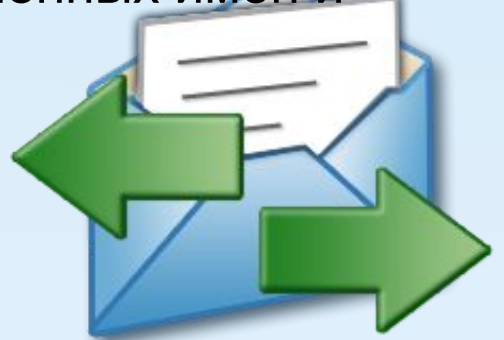

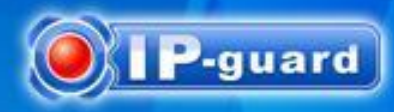

# **Управление Интернетпейджерами**

• Регистрация мгновенных сообщений

Запись всего контента IM-сессии

• Политика файлов IM Ограничение отправки файлов определенных имен и размеров

 Резервное копирование передаваемых файлов

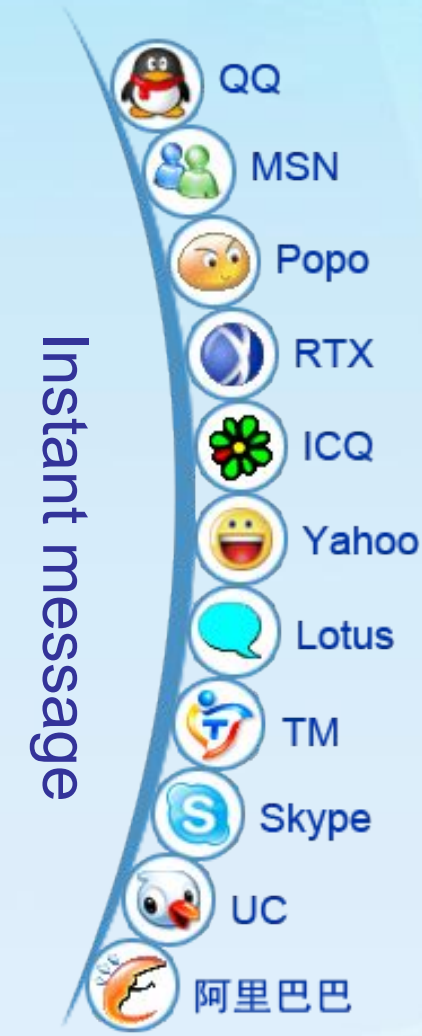

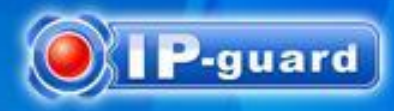

### **Запись экранов**

- Запись в реальном времени Просмотр экранов в реальном времени Поддержка нескольких мониторов Мультиэкранный режим
- История снимков экрана

 Запись экранов для дальнейшего анализа Гибкая настройка частоты записи Сжатие данных

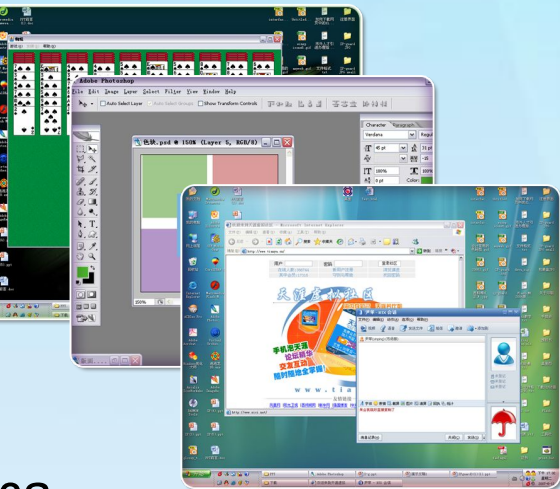

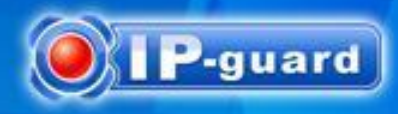

# **Управление полосой пропускания**

- Статистика сетевого трафика
	- Статистика трафика по адресам
	- Статистика по портам
	- Анализ данных по
	- определенным периодам времени
- Политика сетевого трафика

 Назначение различных полос пропускания для различных адресов и портов Предотвращение BT, P2P и программ-загрузчиков

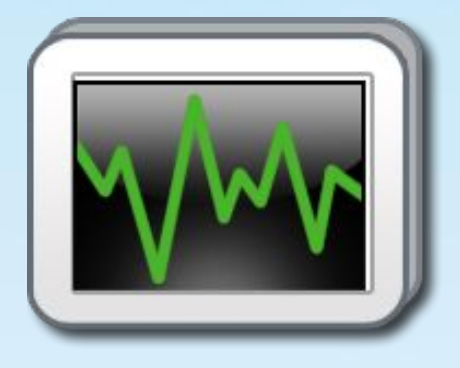

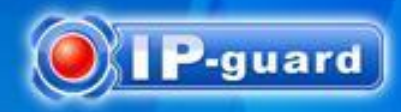

## **Управление активами**

- Управление оборудованием и ПО
	- Полная информация об установленном ПО и

оборудовании

- Детальная история изменений
- Редактируемые свойства для добавления
- дополнительной информации
	- Возможность добавления невычислительных
- активов для стандартизации инвентаризации

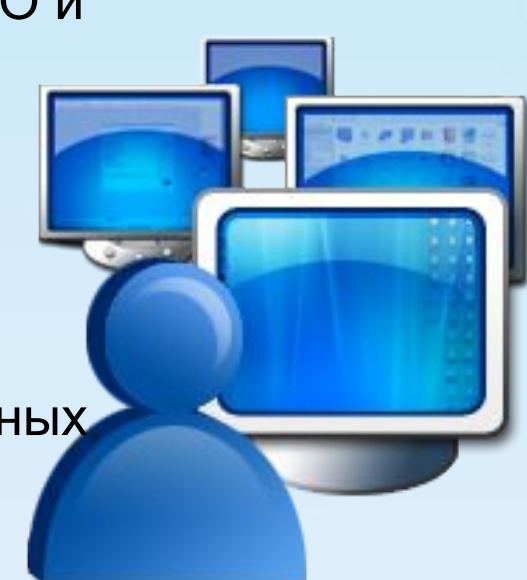

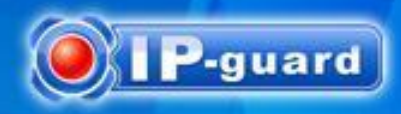

### **Управление активами**

• Управление обновлениями

 Агент определяет установленные пачти продуктов Microsoft. Загрузка и установка патчей

• Контроль уязвимостей

Сканирование на предмет уязвимостей и анализ

• Внедрение ПО

 Автоматические установка, выполнение и распространение файлов

Поддержка backend и интерактивной установки

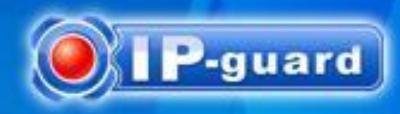

### **Удаленное управление**

#### • Управление в реальном времени

 View agents' system messages in real time Remote diagnostic agent's problems system status

#### • Remote Control

Easy assist users and demonstrate system to users

#### • Remote File Transfer

Remote file transfer help administrators to connect and update files more efficiently

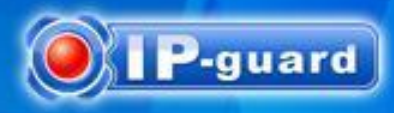

### **Removable Storage Management**

#### • Endpoint Devices Authorization

 Define removable storage access rights. Prevent unauthorized removable device's illegal access to agent computers.

#### • Endpoint Devices Encryption

- Encrypt documents on specific removable storage devices.
- Prevent illegal access to encrypted documents.

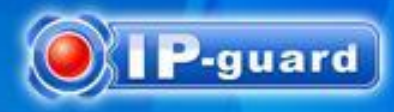

#### **New Features**

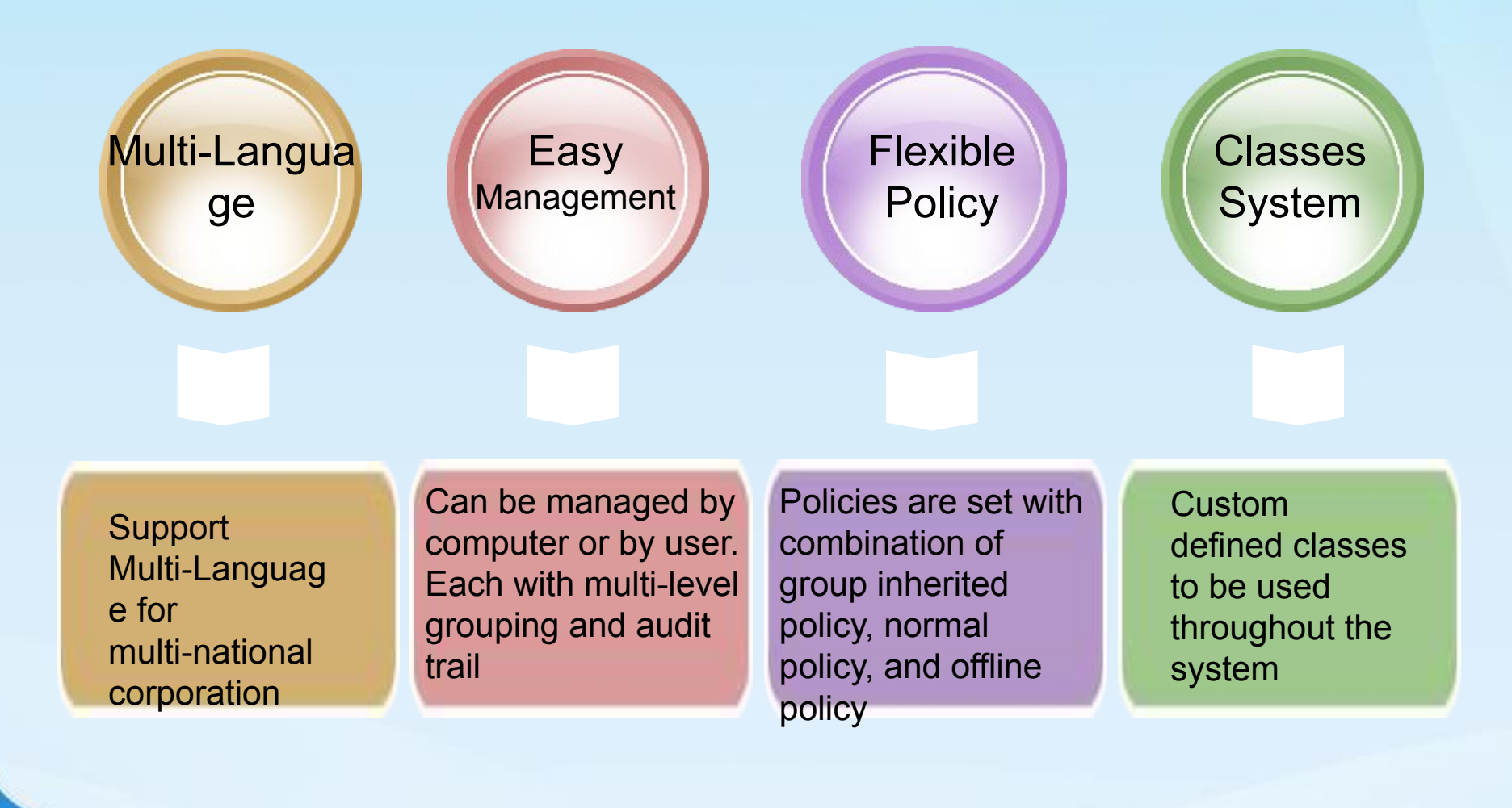

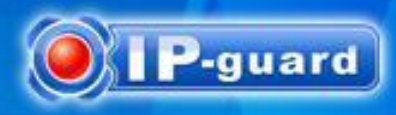

# **Information Security Solution**

Confidential information such as source codes, chemical formulas, and design blue prints are saved in documents. Therefore, document security is the core of information security.

- Monitor document operations
- Block information leak from movable devices and network shares
- Block information leak by external devices
- Block information leak from Internet
- Prevent illegal computers to access the internal not to steal data
- Enhance security by encryption

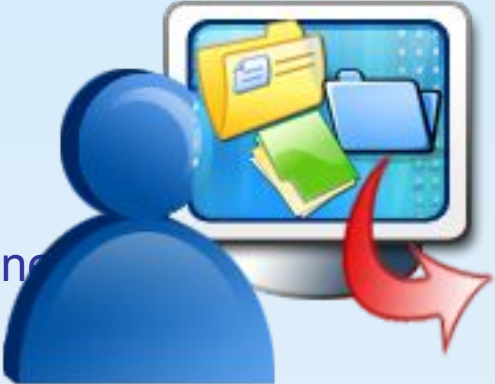

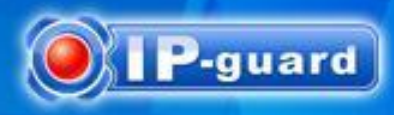

# **Behavior Management Solution**

Monitor and control computer usage of employees. Plan network resources accordingly to ensure company resources are effectively used.

• Behavior Control

Application • Website • Event Log

• Network Control

Flow Control·Communication Control

• Content Control

Mail • Instant Message • Screen Snapshot

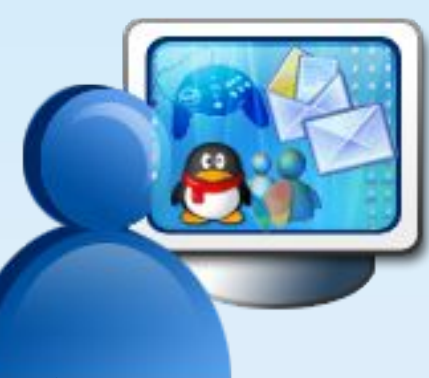

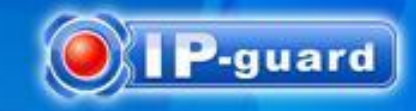

# **Базовая архитектура**

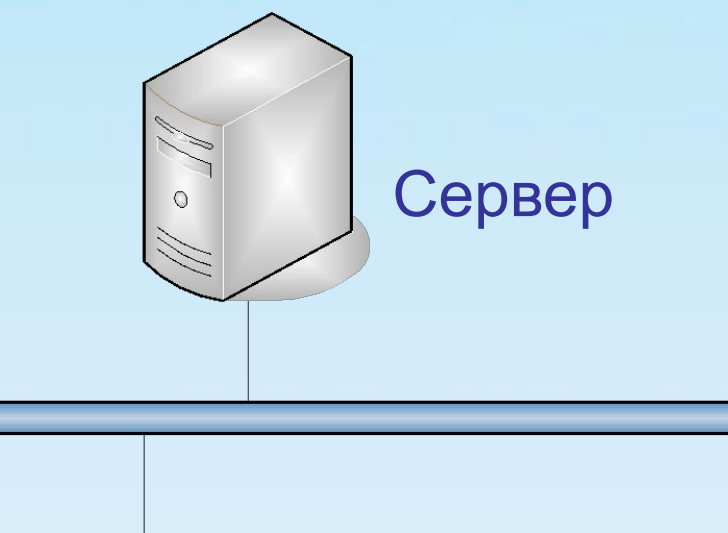

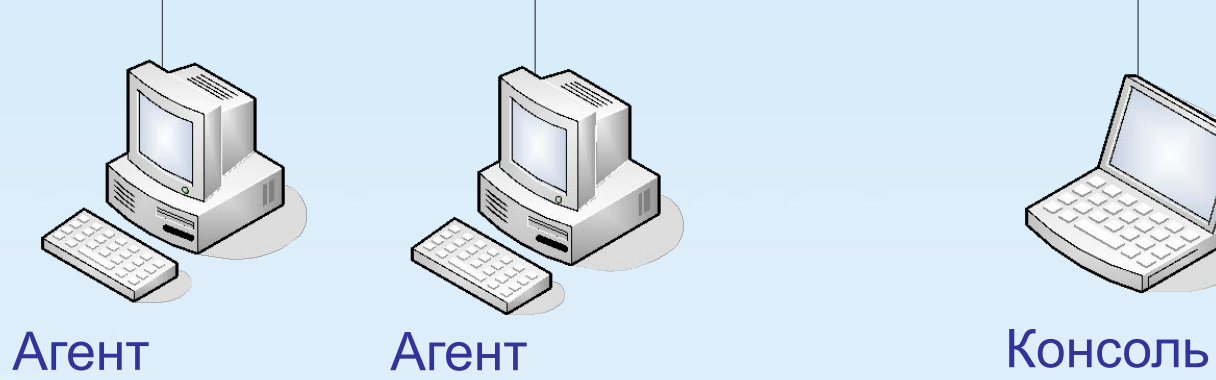

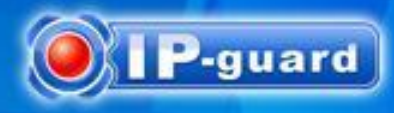

#### **Минимальные требования**

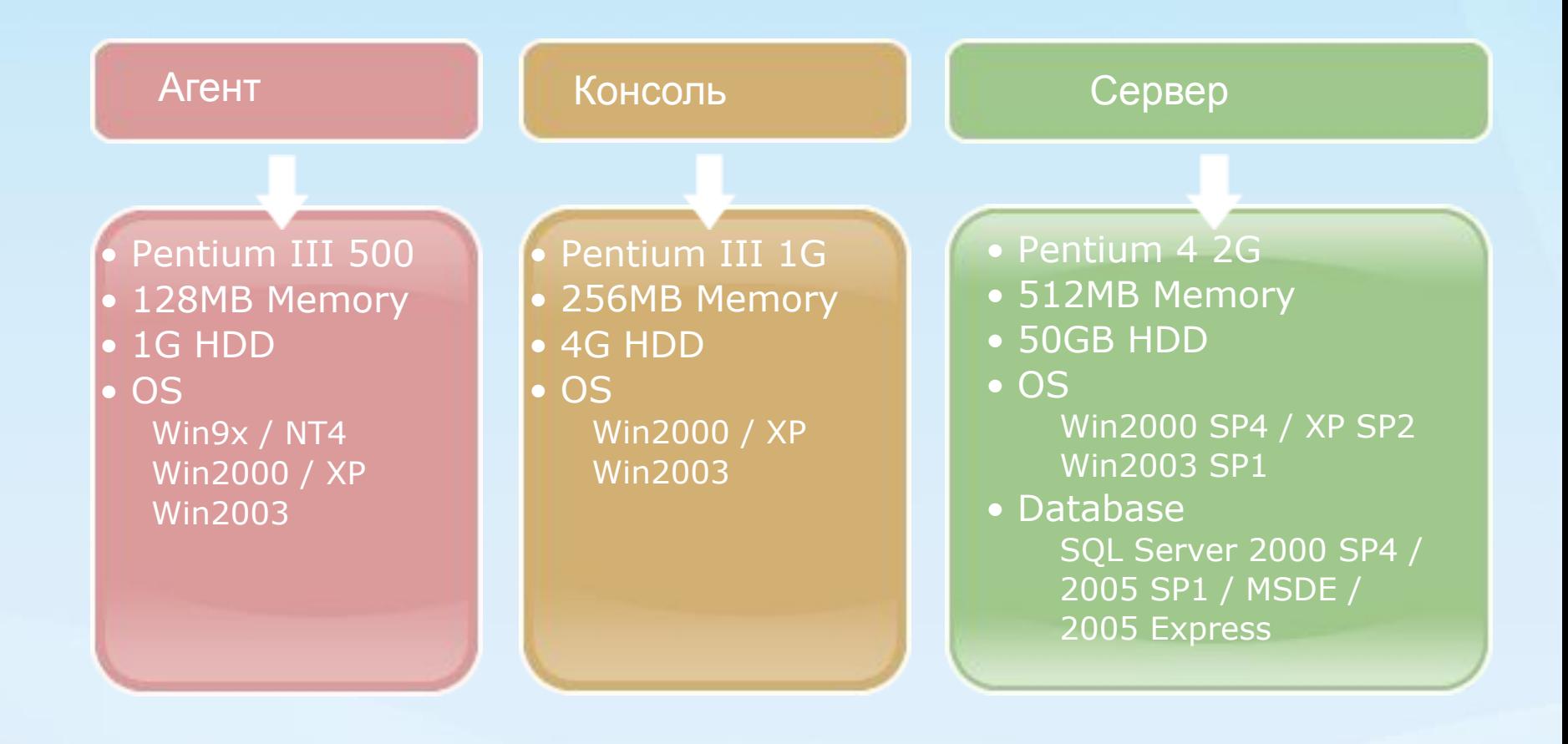

# Благодарю за внимание

# www.atlas.ua